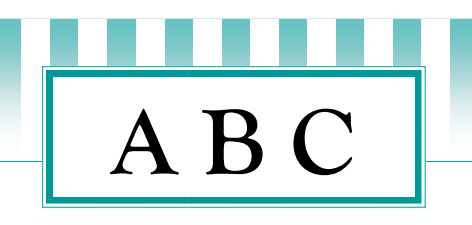

**ABC**<br>
Solute Beginners<br>
Somputing Course<br>
Interstand on the same of the same of the same of the same of the same<br>
Fact starting out using a<br>
Fact starting out using a<br>
Fact starting out using a<br>
Fact starting out using a<br>

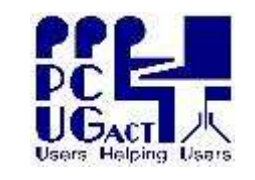

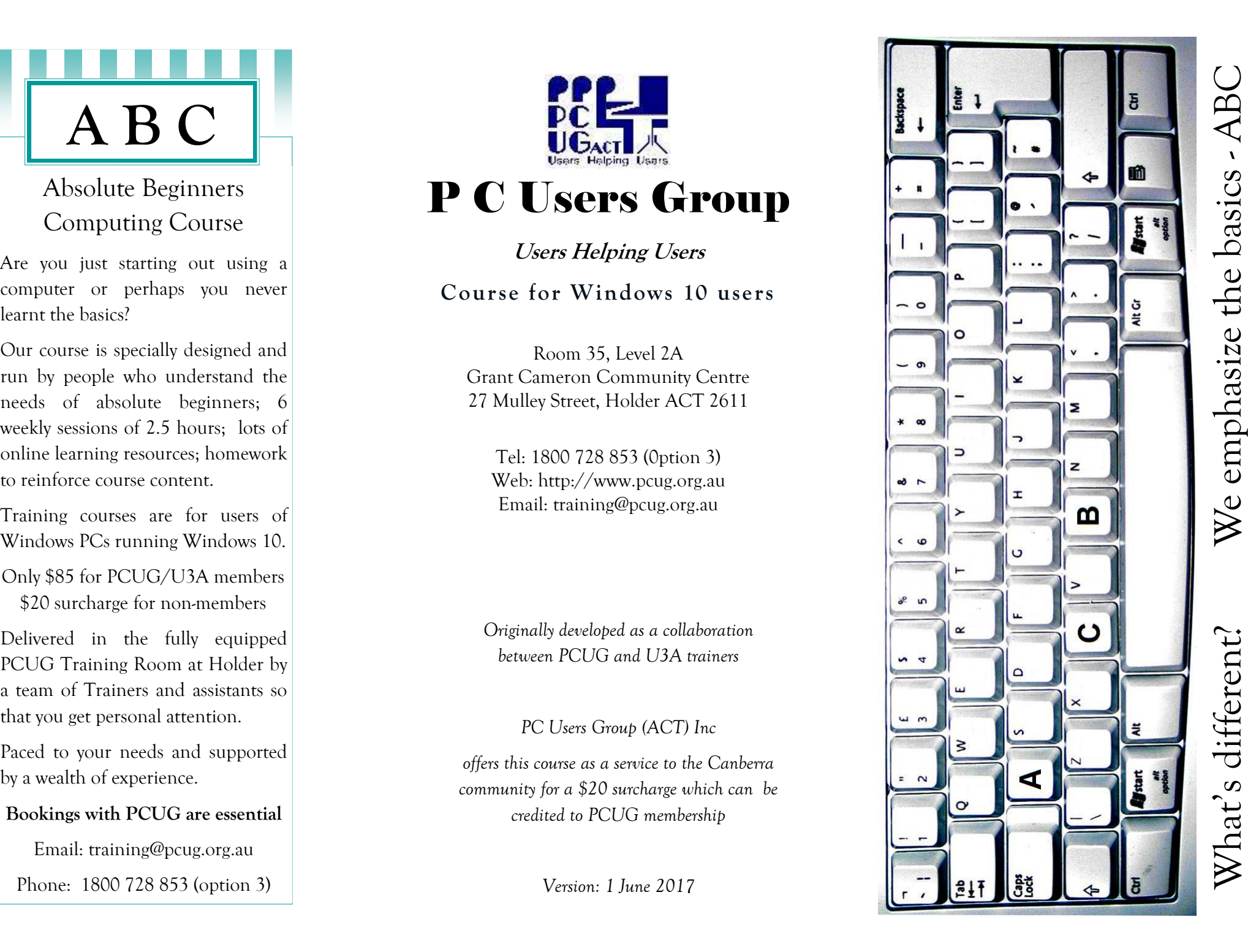

# **A B C**

Each session includes revision from the previous session; take-home notes; homework; and online resources so that you can practise your new skills.

#### Session 1

• Basic functions of your computer

 Getting to know your computer (nontechnical) and how you can move around the computer.

• Feature: All about USB sticks/mouses/keyboards

## Session 2

• Introducing the Internet and Googling

 Getting to know the basics features of your browser; using links to move around the web; using Google to search for information; evaluating the results of your searches; understanding web addresses

• Feature: Using search engines

#### Session 3

• Making the most of the Web

 Changing your home page; adding favourite websites to 'Bookmarks'; copying, saving or printing information, pictures etc. from a website to your own computer.

• Feature: How to keep your computer secure.

#### Session 4

• Getting going with email

Composing and sending email messages; receiving and opening them. When to reply and when to forward a message? Finding your way around the Gmail window. Using your contacts for messages.

• Feature: Negotiate Google's "hurdles" to get into your account

**A B C**

## Session 5

• Doing more with Gmail

The advantages of email; copying and pasting information; communicating with several people at once via email; attaching things to your messages; searching your messages; managing your contacts.

• Feature: Discussion of cloud computing and other computing terminology

## Session 6:

Review, revisit, rejoice!

We take this opportunity to review the essentials of the course, revisit your goals before the course and rejoice that you have started on the way to enjoyable computing!!

- Feature: Where to from here? How PCUG can help you take the next step
- Bonus: How to use the snipping tool to get help with your computing

**ABC sessions run from either 9.45am to 12.15pm or 12.45pm to 3.15pm on Tuesdays, Wednesdays or Fridays for 6 weeks to suit participants availability** 

 **Check the dates offered at** 

**http://www.pcug.org.au/calendar** 

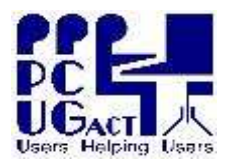

## P C Users Group

Room 35, Level 2A Grant Cameron Community Centre 27 Mulley Street, Holder ACT 2611

Tel: 1800 728 853 (0ption 3) Web: http://www.pcug.org.au Email: training@pcug.org.au